# **Homework #4: ECE 461/661**

Block Diagrams, Canonical Forms, Electrical Circuits. Due Monday, September 20th

### **Block Diagrams**

1) Determine the transfer function from X to Y

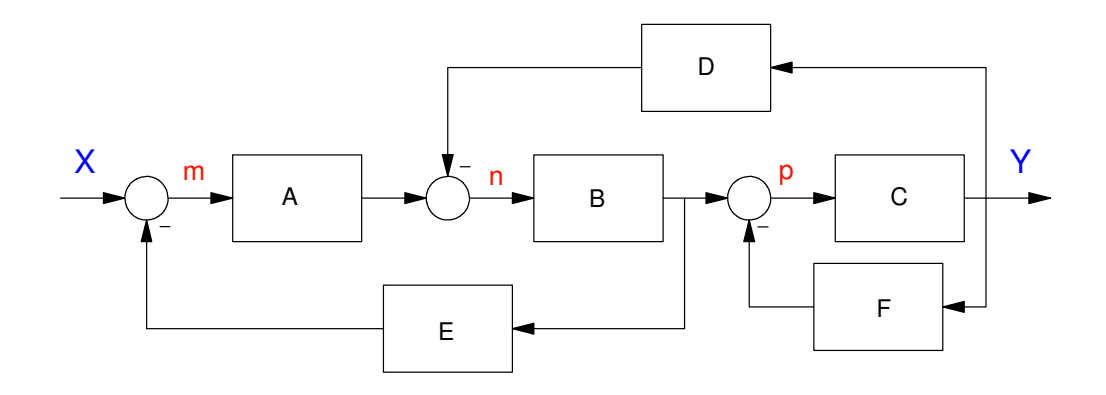

Option 1:

-

---

$$
G = \left(\frac{\sum (\text{gain from X to Y})}{1 + \sum (\text{loop gains})}\right) = \left(\frac{ABC}{1 + ABE + BCD + CF}\right)
$$

Option 2: Write out equations

$$
m = X - E B n
$$

$$
n = A m - DY
$$

$$
p = B n - FY
$$

$$
Y = Cp
$$

Simplify (get m, n, p to drop out)

$$
m = X - EB(Am - DY)
$$

$$
(1 + EBA)m = X + EBDY
$$

$$
m = \left(\frac{1}{1 + EBA}\right)X + \left(\frac{EBD}{1 + EBA}\right)Y
$$

$$
p = Bn - FY
$$
  
\n
$$
p = B(Am - DY) - FY
$$
  
\n
$$
p = B\left(A\left(\left(\frac{1}{1+EBA}\right)X + \left(\frac{EBD}{1+EBA}\right)Y\right) - DY\right) - FY
$$

$$
Y = Cp = C\left(B\left(A\left(\left(\frac{1}{1+EBA}\right)X + \left(\frac{EBD}{1+EBA}\right)Y\right) - DY\right) - FY\right)
$$
  
\n
$$
Y = \left(\frac{CBA}{1+EBA}\right)X + \left(\frac{CBAEBD}{1+EBA}\right)Y - CBDY - CFY
$$
  
\n
$$
(1 + EBA)Y = (CBA)X + (CBAEBD)Y - (1 + EBA)CBDY - (1 + EBA)CFY
$$
  
\n
$$
(1 + EBA + CBD + CF + EBACF)Y = (CBA)X
$$
  
\n
$$
Y - \left(\begin{array}{cc} CBA & \text{if } \\ CBA & \text{if } \text{if } \\ \text{if } \\ \text{if }
$$

 $Y = \left(\right.$  $\left( \frac{CBA}{1 + EBA + CBD + C} \right)$ 1+*EBA*+*CBD*+*CF*+*EBACF X*

The shortcut missed the EBACF term

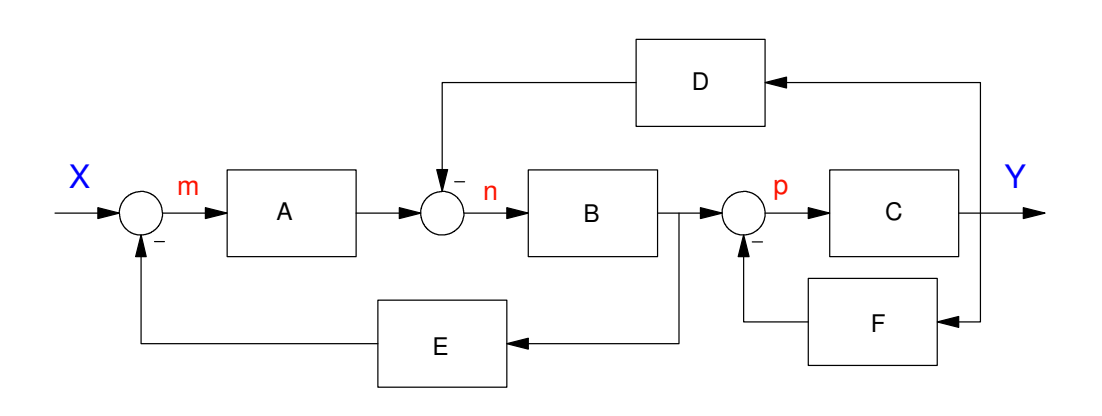

2) Determine the transfer funciton from X to Y

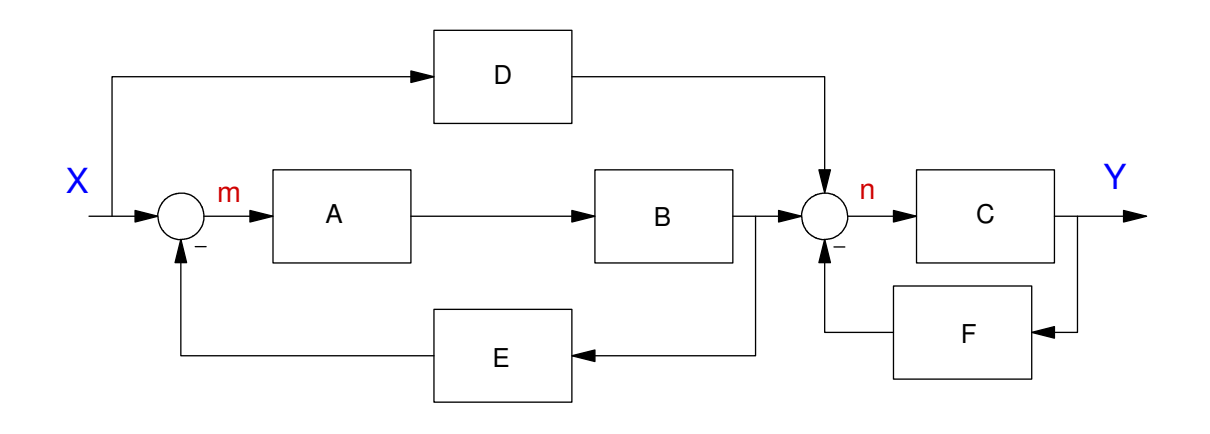

Shortcut - note that this is two systems cascaded

$$
Y = \left(\frac{AB}{1 + ABE}\right)\left(\frac{C}{1 + CF}\right) + \left(\frac{DC}{1 + CF}\right)
$$

Long Way

$$
m = X - EBAm
$$
  

$$
n = DX + BAm - FY
$$
  

$$
Y = Cn
$$

simplify

$$
m = \left(\frac{1}{1+EBA}\right)X
$$
  
\n
$$
n = DX + BAm - FY
$$
  
\n
$$
n = DX + BA\left(\left(\frac{1}{1+EBA}\right)X\right) - FY
$$
  
\n
$$
Y = Cn
$$
  
\n
$$
Y = C\left(DX + BA\left(\left(\frac{1}{1+EBA}\right)X\right) - FY\right)
$$
  
\n
$$
(1 + EBA)Y = (1 + EBA)CDX + CBAX - (1 + EBA)CFY
$$
  
\n
$$
(1 + EBA + CF + EBACF)Y = (CD + EBACD + CBA)X
$$
  
\n
$$
Y = \left(\frac{CD + EBACD + CBA}{(1+EBA+CF + EBACF)}\right)X
$$

whichis the same as the shortcut

## **Canonical Forms**

3) Give two different state-space models that produce the following transfer function

$$
Y = \left(\frac{30}{(s+2)(s+3)(s+4)}\right)U
$$

Cascade Form

$$
sX = \begin{bmatrix} -2 & 0 & 0 \\ 1 & -3 & 0 \\ 0 & 1 & -4 \end{bmatrix} X + \begin{bmatrix} 30 \\ 0 \\ 0 \end{bmatrix} U
$$

$$
Y = \begin{bmatrix} 0 & 0 & 1 \end{bmatrix} X
$$

Controller Form

$$
Y = \left(\frac{30}{(s+2)(s+3)(s+4)}\right)U = \left(\frac{30}{s^3+14s^2+26s+24}\right)U
$$

$$
sX = \begin{bmatrix} 0 & 1 & 0 \\ 0 & 0 & 1 \\ -24 & -26 & -14 \end{bmatrix} X + \begin{bmatrix} 0 \\ 0 \\ 1 \end{bmatrix} U
$$

$$
Y = \begin{bmatrix} 30 & 0 & 0 \end{bmatrix} X
$$

#### **Electrical Ciruits**

4) Using state-space methods, find the transfer function from Vin to V3

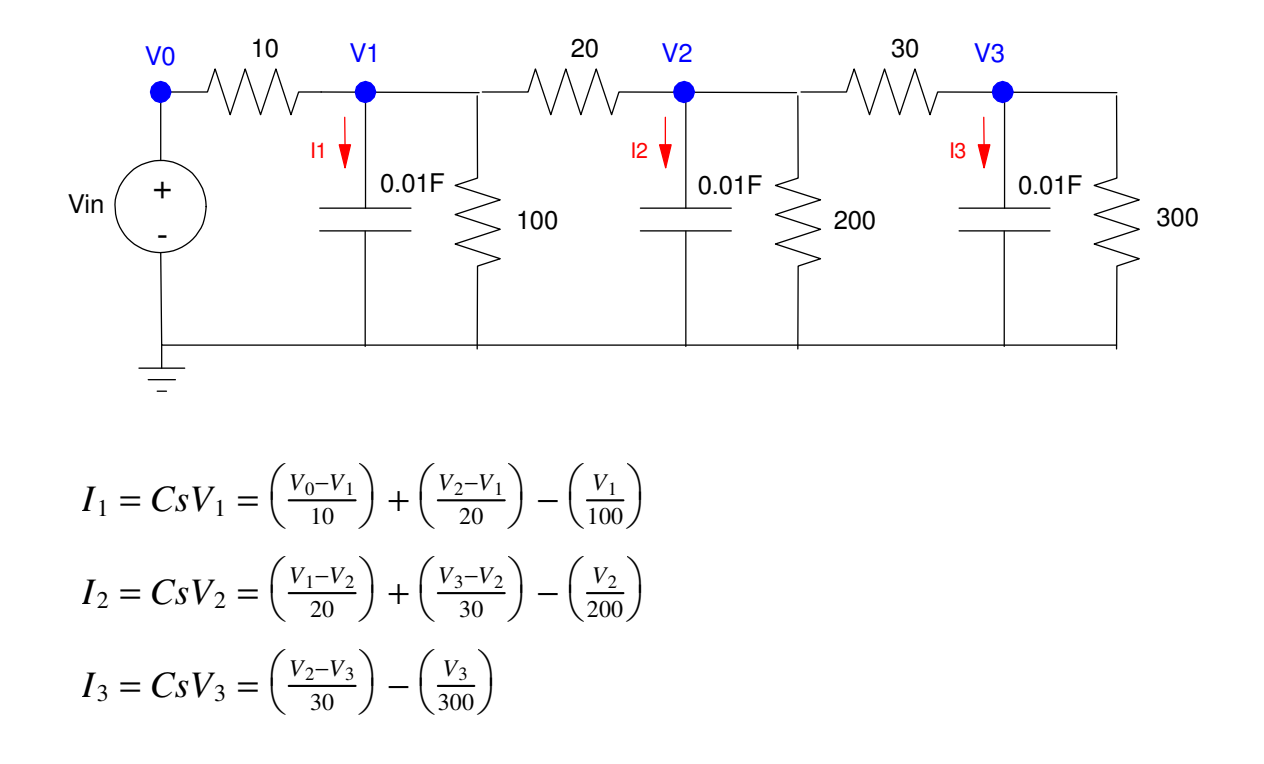

Simplifying and solving for sVx

$$
sV_1 = 10V_0 - 16V_1 + 5V_2
$$
  
\n
$$
sV_2 = 5V_1 - 8.833V_2 + 3.333V_3
$$
  
\n
$$
sV_3 = 3.333V_2 - 3.667V_3
$$

In state-space

$$
\begin{bmatrix} sV_1 \\ sV_2 \\ sV_3 \end{bmatrix} = \begin{bmatrix} -16 & 5 & 0 \\ 5 & -8.833 & 3.333 \\ 0 & 3.333 & -3.667 \end{bmatrix} \begin{bmatrix} V_1 \\ V_2 \\ V_3 \end{bmatrix} + \begin{bmatrix} 10 \\ 0 \\ 0 \end{bmatrix} V_0
$$
  

$$
y = V_3 = \begin{bmatrix} 0 & 0 & 1 \end{bmatrix} \begin{bmatrix} V_1 \\ V_2 \\ V_3 \end{bmatrix}
$$

Use Matlab to find the transfer funciton

```
\Rightarrow A = [-16,5,0; 5,-8.833,3.333; 0,3.333,-3.667]
A =-16.0000 5.0000 0
 5.0000 -8.8330 3.3330
0 \qquad 3.3330 \qquad -3.6670>> B = [10;0;0]
B = 10
     0
     0
>> C = [0, 0, 1]C = 0 0 1
>> G = ss(A, B, C, 0);>> zpk(G)
          166.65
-----------------------------
(s+18.73) (s+8.138) (s+1.633)
```
5) Using state-space methods, find the transfer function from Vin to V2

All that changes is the C matrix

 $>> C = [0, 1, 0];$  $>> G = ss(A, B, C, 0);$ >> zpk(G)  **50 (s+3.667) ----------------------------- (s+18.73) (s+8.138) (s+1.633)**

Note

- The poles don't change when you change the output
- The zeros do change

Poles tell you how the energy in the system dissipates. Changing the output doesn't change this.

Zeros tell you how the energy states contribute to the output. Changing the output does change the zeros.

- 6) Express the dynamics for the following RLC circuit in state-space form.
	- Find the transfr function from Vin to V5

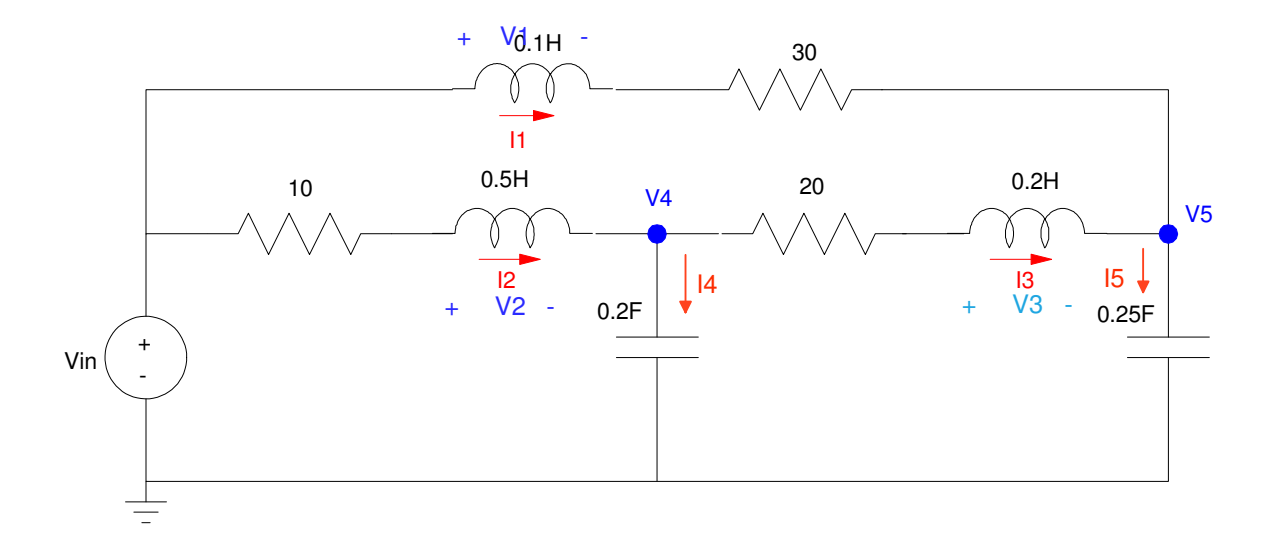

The energy in the system is defined by the current in the inductors and the voltage across the capacitors. Let the states be { I1, I2, I3, V4, V5 }

$$
V_1 = 0.1sI_1 = V_{in} - 30I_1 - V_5
$$
  
\n
$$
V_2 = 0.5sI_2 = V_{in} - 10I_2 - V_4
$$
  
\n
$$
V_3 = 0.2sI_3 = V_4 - 20I_3 - V_5
$$
  
\n
$$
I_4 = 0.2sV_4 = I_2 - I_3
$$
  
\n
$$
I_5 = 0.25sV_5 = I_1 + I_3
$$

Simplifying

$$
sI_1 = 10V_{in} - 300I_1 - 10V_5
$$
  
\n
$$
sI_2 = 2V_{in} - 20I_2 - 2V_4
$$
  
\n
$$
sI_3 = 5V_4 - 100I_3 - 5V_5
$$
  
\n
$$
sV_4 = 5I_2 - 5I_3
$$
  
\n
$$
sV_5 = 4I_1 + 4I_3
$$

Place in matrix (state-space) form

$$
\begin{bmatrix} sI_1 \\ sI_2 \\ sI_3 \\ sV_4 \\ sV_5 \end{bmatrix} = \begin{bmatrix} -300 & 0 & 0 & 0 & -10 \\ 0 & -20 & 0 & -2 & 0 \\ 0 & 0 & -100 & 5 & -5 \\ 0 & 5 & -5 & 0 & 0 \\ 4 & 0 & 4 & 0 & 0 \end{bmatrix} \begin{bmatrix} I_1 \\ I_2 \\ I_3 \\ V_4 \\ V_5 \end{bmatrix} + \begin{bmatrix} 10 \\ 2 \\ 0 \\ 0 \\ 0 \end{bmatrix} V_{in}
$$

#### Use Matlab to find the transfer funciton to V5

```
> A = [-300, 0, 0, 0, -10; 0, -20, 0, -2, 0; 0, 0, -100, 5, -5, 0, 5, -5, 0, 0, 4, 0, 4, 0, 0]-300 0 0 0 -100 \t -20 \t 0 \t -2 \t 0 0 0 -100 5 -5
 0 5 -5 0 0
 4 0 4 0 0
>> B = [10;2;0;0;0] 10
     2
    \bigcap\bigcap\Omega>> C = [0, 0, 0, 0, 1];>> D = 0;
>> G = ss(A, B, C, D);>> zpk(G)
         40 (s+99.88) (s+18.5) (s+1.624)
---------------------------------------------------
(s+299.9) (s+99.55) (s+19.48) (s+0.8701) (s+0.2372)
```
7) Assime Vin = 0. Specify the initial conditions so that the total energy at  $t = 0$  is 1.0 Joules and

- The transients decay as slow as possible
- The transients decay as fast as possible

This is an eigenvalue / eigenvector problem

```
\Rightarrow [M, V] = eig(A)
M (eigenvector)
   0.9999 0.0020 -0.0300 0.0117 0.0001
  -0.0000 0.0013 -0.0439 -0.0971 -0.9675
 -0.0003 0.9979 -0.0233 0.0646 0.0159
 -0.0000 0.0501 0.4338 0.9291 0.2524
  -0.0133 -0.0402 0.8991 -0.3506 -0.0033
V (eigenvalues)
-299.8667 0 0 0 0
 0 -99.5479 0 0 0
0 0 -0.2372 0 0
0 0 0 -0.8701 0
0 0 0 0 -19.4782
```
The red eigenvector decays the fastest. Its energy is

$$
E = \sum \left( \frac{1}{2}LI^2 + \frac{1}{2}CV^2 \right) =
$$

```
>> X0 = M(:,1);>> Energy = 0.5 * [0.1, 0.5, 0.2, 0.2, 0.25] * X0.^2
Energy =
    0.0500
>> X0 / Energy
I1 19.9929A
I2 -0.0000A
I3 -0.0067A
V4 -0.0001V
V5 -0.2666V
```
The 3rd eigenvector (blue) is the slow mode. For its initial energy to be 1.00 Joule

 $>> X0 = M(:,3);$ >> Energy =  $0.5 * [0.1, 0.5, 0.2, 0.2, 0.25] * X0.^2$ Energy = 0.1205 >> X0 / Energy **I1 -0.2490A I2 -0.3645A I3 -0.1936A V4 3.6014V V5 7.4645V**